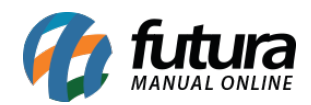

# **1 – Sugestão de compra**

#### **Caminho:** *Estoque > Pedido de Compras*

Nesta versão, foram adicionadas informações de **Sugestão de Compras** no momento do lançamento e/ou edição dos produtos do Pedido de Compras. Essa implementação tem o intuito de auxiliar no momento da decisão de quantidade a ser comprada.

Tendo a seguinte regra para o cálculo:

- (Estoque + Compra em Aberto Giro Estoque Mínimo) \* -1 = Sugestão;
- Sempre é considerado um período de 6 meses e a compra para 30 dias.

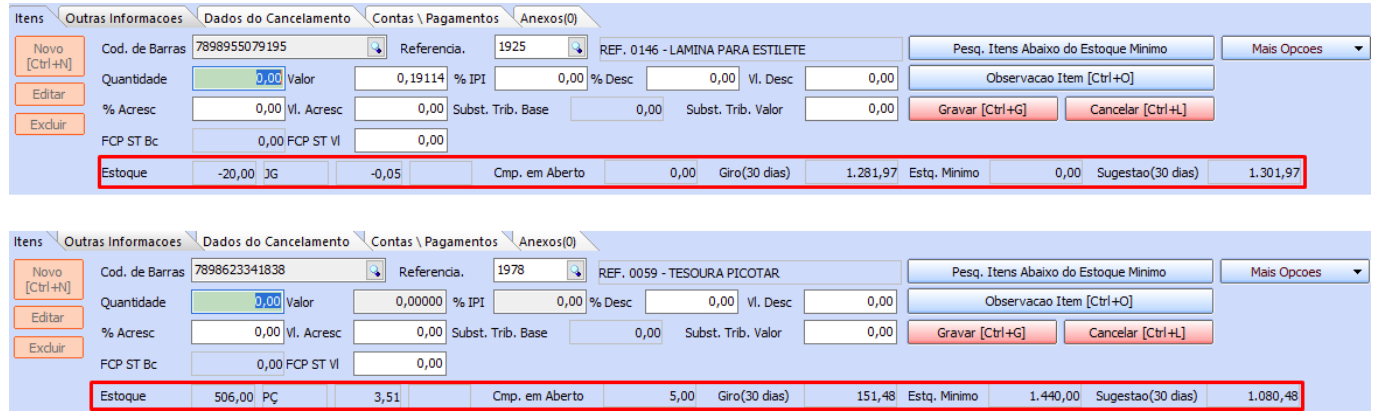

Adicionado também o botão para **Importar Sugestão** de compra de forma automática para o fornecedor selecionado no pedido em questão.

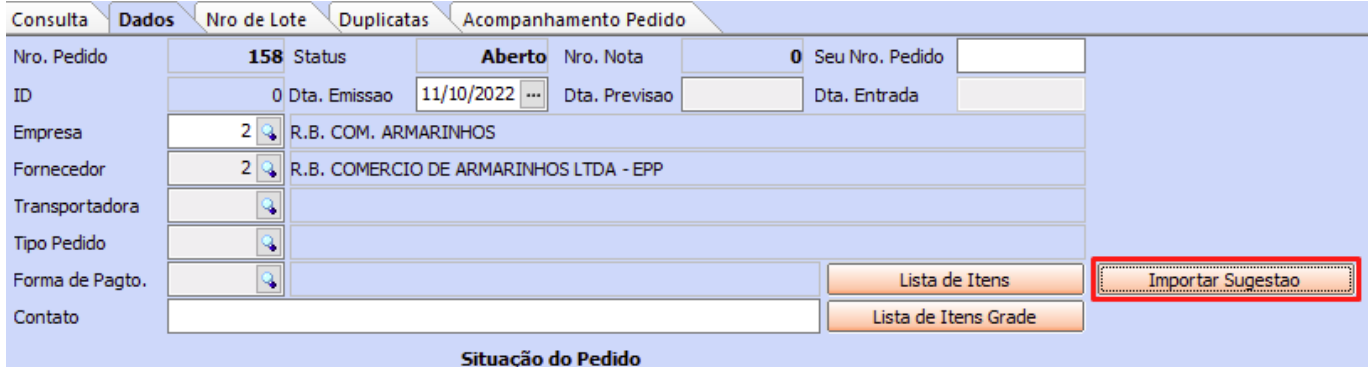

Sendo possível indicar a **Quantidade de Dias** desejados para efetuar a importação e o sistema realizar automaticamente o seu cálculo. Caso houver sugestão de compra para o

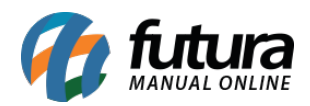

fornecedor indicado, o mesmo será importado automaticamente. O período considerado para o cálculo sempre será de 6 meses.

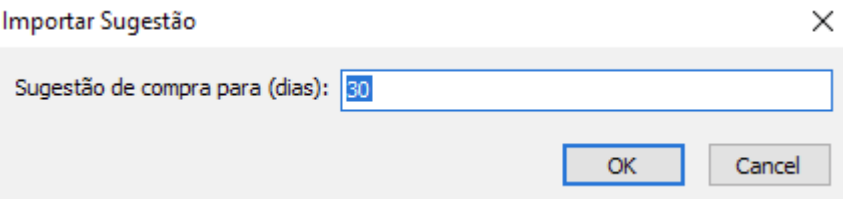

Caso um produto não seja importado, será apresentada uma caixa contendo quais os produtos e os possíveis motivos de não serem importados.

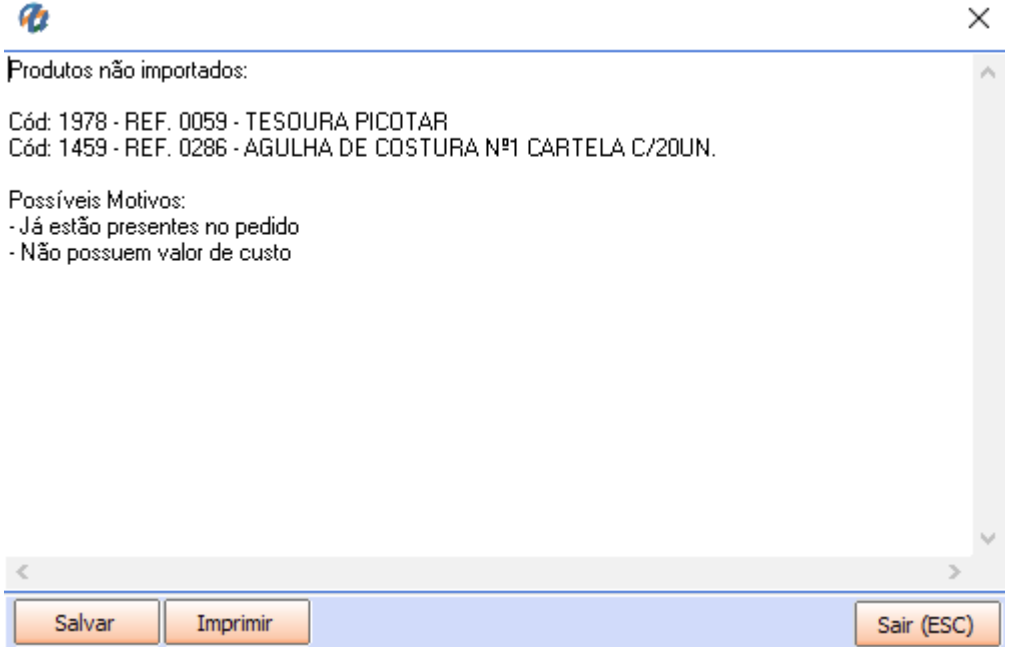

Caso sejam importados, os itens serão inseridos automaticamente no pedido de compra.

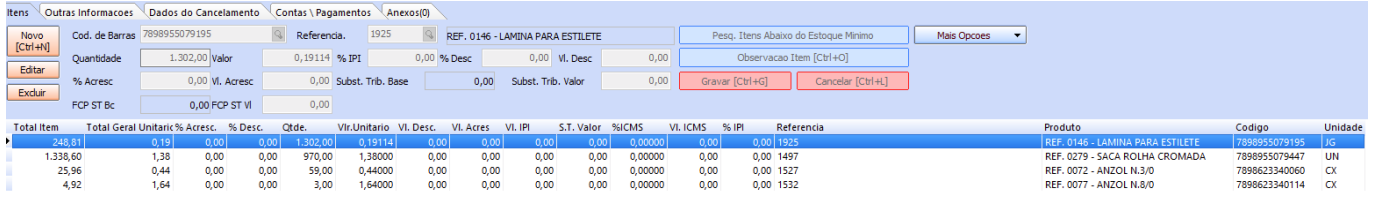

# **2 – Contingência de NFC-e**

**Caminho:** *Configurações > Parâmetros > 2 – PDV > 26 – Envio de NFCe offline ao fechar o*

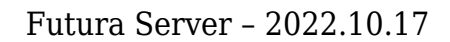

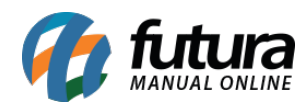

#### *caixa*

Implementado o parâmetro para configuração de envio de NFC-e gerada em modo de contingência *offline* no PDV no processo de abrir ou fechar o caixa.

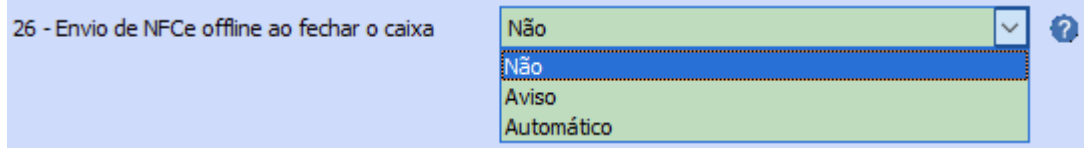

Tendo as seguintes opções e regras para seleção:

# **Não**

Nenhum aviso ou envio será realizado no momento da abertura e fechamento do caixa.

# **Aviso**

Caso possua NFC-e em contingência pendente para envio, ao abrir ou fechar o caixa, será apresentado um aviso perguntando se deseja enviar os cupons pendentes. Se selecionada a opção **Sim** e houver conexão com a internet, o envio será realizado; caso selecionada a opção **Não**, o envio não será realizado nesse momento, podendo ser enviado posteriormente.

# **Automático**

Caso possua NFC-e em contingência pendente para envio, ao abrir ou fechar o caixa e houver conexão com a internet, serão enviadas automaticamente, não tendo a possibilidade de escolha.